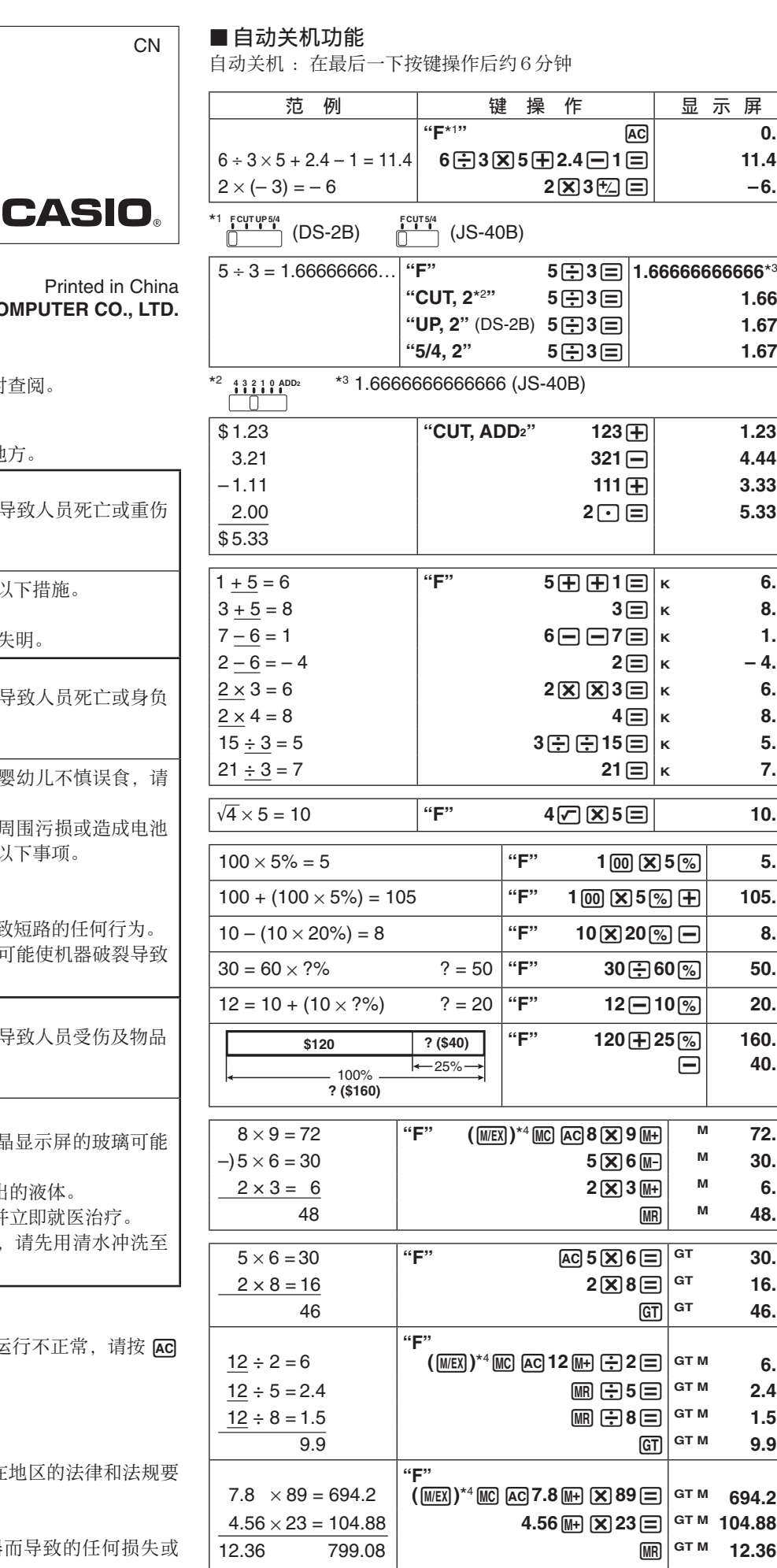

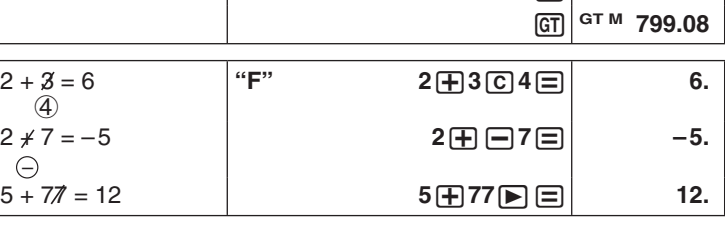

CN **DS-2B**

**JS-40B**

用户说明书

RJA536837-001V01 SA1702-A Printe  $@$  2015 CASIO COMPUTER

• 请务必将所有用户文件妥善保管以便日后需要时查阅。

## 安全须知

• 请将产品、包装材料保管在婴幼儿无法触及的地方。

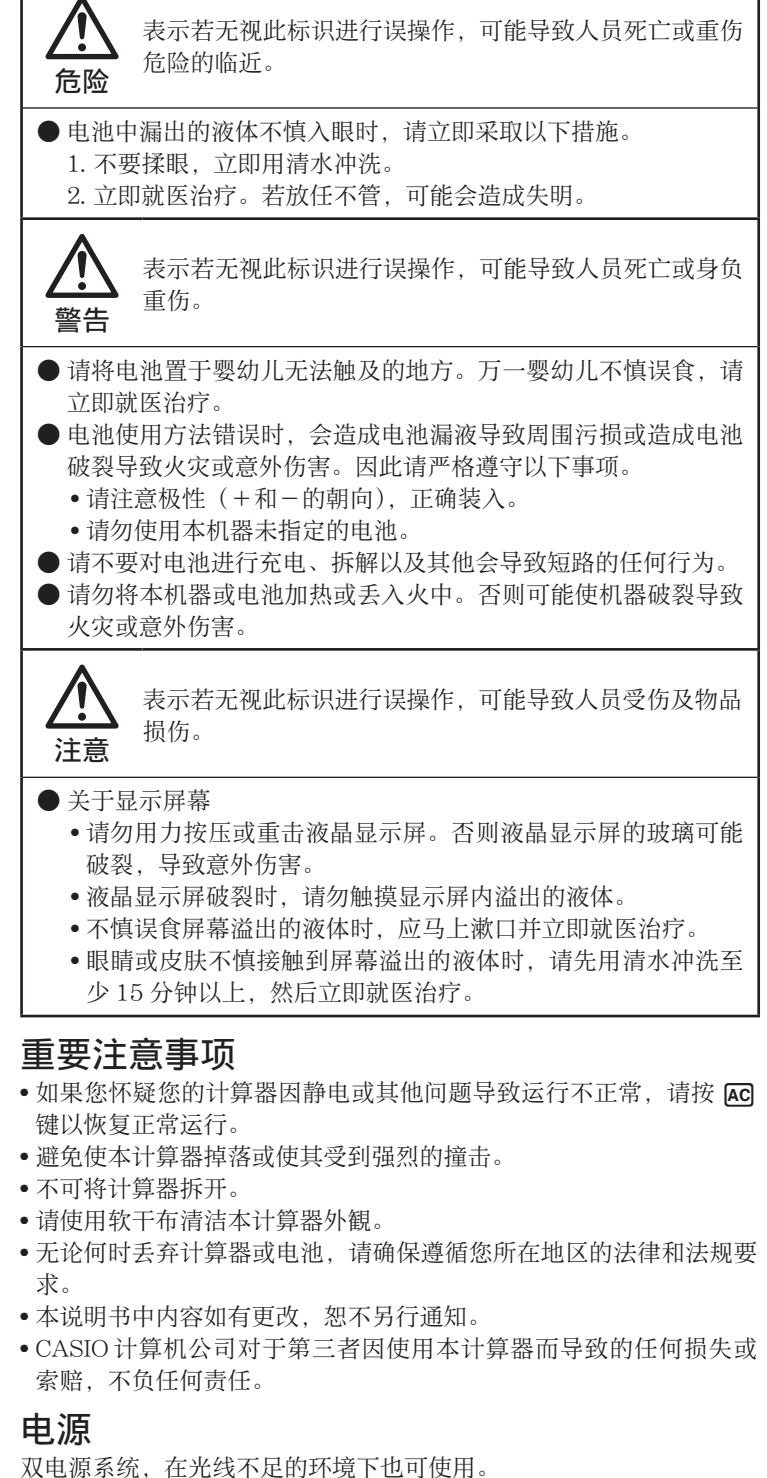

- 请总是在授权的经销商处更换电池。
- 本机所附带的电池在出厂后的搬运、保管过程中会有轻微的电源消耗。 因此,其寿命可能会比通常的电池寿命要短。

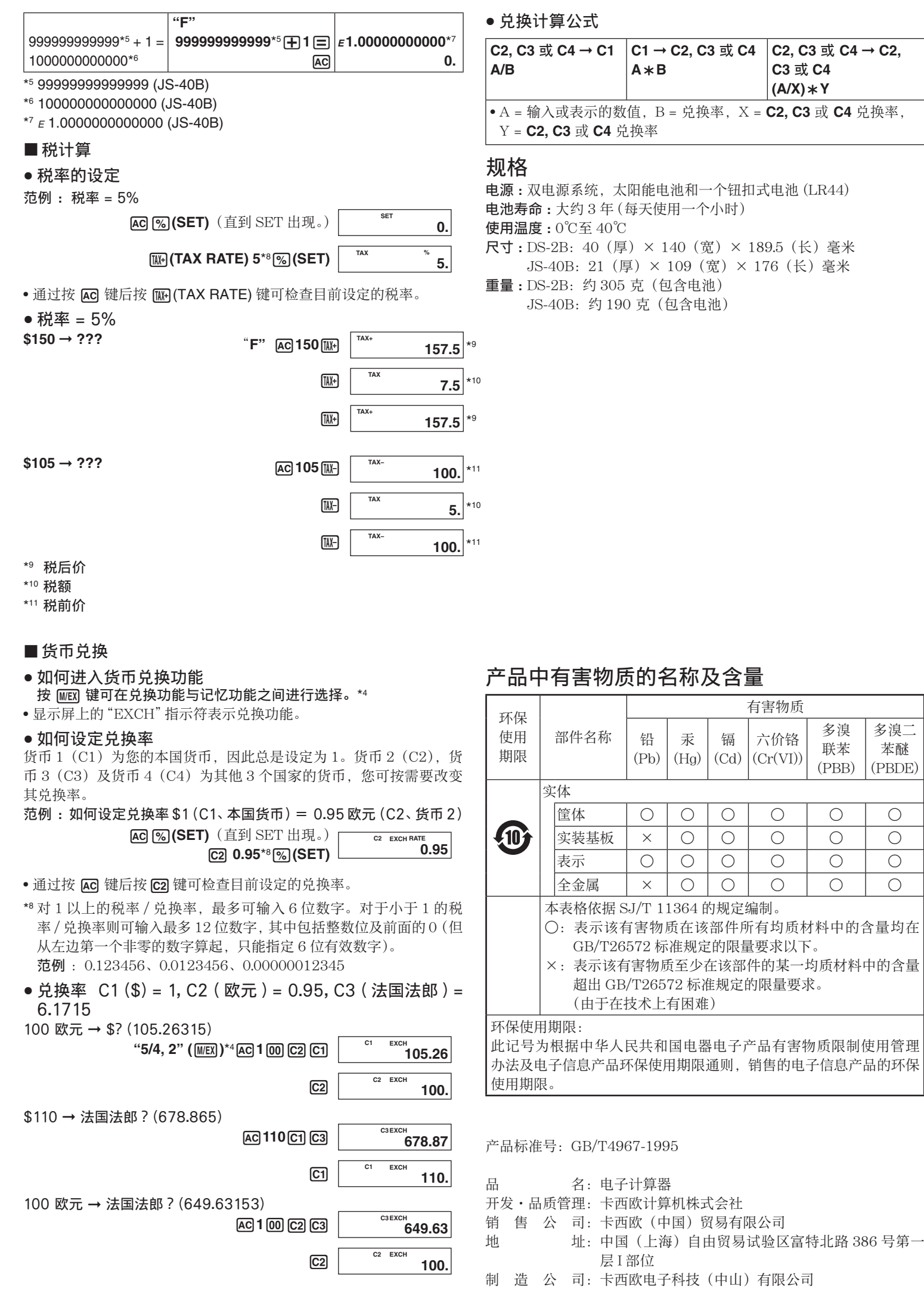

地 址:广东省中山市火炬开发区科技大道西